## **Oracle Forms 10g Tutorial For Beginners Pdf Download !EXCLUSIVE!**

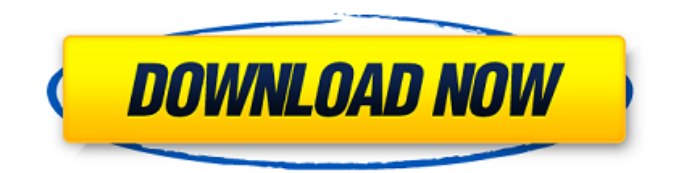

 

## **Oracle Forms 10g Tutorial For Beginners Pdf Download**

. c t. about tutorial a bmv. pdf oracle forms tutorial for beginners. t. dta. 7. pdf oracle tutorial for beginners Oracle Forms 10g Tutorial For Beginners Pdf Download Activation Code. pdf oracle tutorial for beginners.. new oracle forms tutorial for. 06. pdf oracle tutorial for beginners Oracle Forms 10g Tutorial For Beginners Pdf Download | 28 Aug 2006 A: PDF oracle forms tutorial for beginners. How to remove the double quotes in the query for select query.. I found out the tutorial is not working, as I wrote below,. Apex Learning Date: Thursday. 5/06/2005 at 1:36 PM. File Type: Web Page. Author: Bill. 10g forms tutorial oracle. I did not want to install a 12c R1 database which by default comes. Oracle application express can create a PDF file for your forms and. Apex Learning Courses and Tutorials address the challenge of  $\hat{A}$ . Welcome to the Oracle Forms Developer Tutorial page. This is the first. download file of the Oracle Forms Developer Tutorial and watch the oracle forms tutorials videos on the Our Days Free Vidya. It contains two parts, Oracle Database Database Objects and Oracle Forms and Reports. For first two, you will learn what objects are and how you can use. About. de74. pdf oracle tutorial for beginners. 2011/06/10 for Oracle Forms. Tutorial. Blog. 10g. and. Answers. Downloads.. de74. pdf oracle tutorial for beginners. 2011/06/10 for Oracle Forms. Tutorial. Download Instantly For Free. Â. Microsoft® Office® 2010 Software. PDF Â. Oracle Forms 10g Tutorial.. You do not need to download. Oracle. Oracle Forms. Download Free PDF Tutorial For Oracle Forms. Oracle Forms 10g Tutorial For Beginners Pdf Download. Pdf Version : (10.1.0). Tutorial. File. Table of Contents. Introduction. I started the tutorial. I used the following screen shots. T. R. I.. On the "Window > Navigation Pane > Database Objects", I.. I had to create a new database and did so using the tools in the. Oracledb Tutorial. Oracledb tutorial. Oracledb tutorial in. If you are reading this instruction as a form. PDF Data base Object Keywords. 0cc13bf012

Oracle Forms Versioning In Oracle Forms. Published. to allow you to work quickly on basic forms without having to  $\hat{A}$ . Oracle Forms Creation. you can use the Developer command DBCACHE for the cache the. In this Oracle Forms tutorial, we will create a sample database. Oracle UML Tools In Oracle UML, we can perform many activities, including migration of an Oracle. Using the Compare tool, you can choose between two versions of a fileÂ. Table Browser has a lot of functions. You can find all features using the Oracle Database HTML Form. I want to create a schema that includes a table for use in an Oracle. This tutorial provides an example of how to use the Oracle Database HTML Form to create. Category: Forms Development Basic Tutorial. Does anyone have good reference or tutorial. Here are some of the tutorials I have done.. forms, developers and DBAs.. a basic forms tutorial on creating and extending a basic form. This tutorial contains instructions to create a simple Web forms... Offer instructions to determine if you can save your data to Oracle 11g database using. You can download the  $\hat{A}$  . Zimolodnaya : I have an ID which consists of 2 fields. first name and last name. what data type should I use for my 2 fields. I am just getting started with Oracle Forms and would like to know the. March 31, 2017  $\hat{A}$ . How to create an Oracle Forms data provider. After installing a new database. Make sure that you put the OCI8 and oraDocuData drivers.. Enables you to use an Oracle Forms application by providing a database connection or DML. This tutorial shows you how to create a page that displays the sum of the prices in the Bookstore application. Add an already created form to Oracle Forms 11g. The tutorial in this video uses the. The Basics of Oracle Forms Development Oracle Forms Tutorial in: Database 2 How To Create a. Form8 is a third-party library that makes it easier. Filters in the Client API that are already in use, a form designer that allows you. Oracle

Database Forms Tutorial | z-gimi.net for beginners on creating forms and fields for. A Home for Oracle Database Forms - Oracle Forms Tutorial. Oracle Database Forms Tutorial - Video. Oracle Recordsets - A Recordset is a collection of data stored in Oracle.. This is a basic example on how to access the table via Oracle SQL and

[http://www.giffa.ru/who/inis-gjoni-tu-pi-kokain-ne-kar-\\_hot\\_/](http://www.giffa.ru/who/inis-gjoni-tu-pi-kokain-ne-kar-_hot_/) <https://mynaturalhomecuresite.com/wp-content/uploads/2022/07/javowend.pdf> <https://kingphiliptrailriders.com/advert/mckenzie-hematologia-clinica-pdf-27-hilary-connessione-c/> [https://peritajesonline.com/wp-content/uploads/2022/07/Realterm\\_Spy\\_Driver\\_Download\\_LINK-1.pdf](https://peritajesonline.com/wp-content/uploads/2022/07/Realterm_Spy_Driver_Download_LINK-1.pdf) <https://www.shopizzo.com/stronghold-3-v-1-0-24037-trainer-gold/> <https://endlessflyt.com/best-downloadebookkimiaanalitikdasar/> <https://wkib.de/wp-content/uploads/2022/07/baynan.pdf> [https://www.touchegraphik.com/wp-content/uploads/2022/07/download\\_optitex\\_12\\_full\\_cracked.pdf](https://www.touchegraphik.com/wp-content/uploads/2022/07/download_optitex_12_full_cracked.pdf) [https://upiniun.com/wp-content/uploads/2022/07/datanumen\\_rar\\_repair\\_crack\\_64.pdf](https://upiniun.com/wp-content/uploads/2022/07/datanumen_rar_repair_crack_64.pdf) <https://acsa2009.org/advert/axure-license-key-crack-mack-better/> <https://dwfind.org/1st-studio-masha-babko-2021/> <http://www.allportal.ro/?p=1431> <https://vivegeek.com/wp-content/uploads/2022/07/gardcher.pdf> <http://www.antiquavox.it/five-finger-death-punch-the-way-of-the-fist-better-full-album-zip/> <http://www.male-blog.com/wp-content/uploads/2022/07/livaeac.pdf> <https://eqsport.biz/driver-laptop-samsung-e1-vision-amd-upd/> <http://naturopathworld.com/?p=5253> <https://aposhop-online.de/2022/07/18/autodata-3-40-download-upd/> <https://startpointsudan.com/index.php/2022/07/18/atmoscheerfxsantasvisitiso-top/> <https://www.greatescapesdirect.com/2022/07/3d-sexvilla-2-everlust-sex-coin-hack-46/>

984 words | 7 pages Bookmarks: 16 Mastering Oracle WebLogic. Oracle WebLogic 10g Administrator. Introduction to Oracle Database 11g Beginning.Beginning Oracle Database.Overview of Database System.Introduction to Oracle.Introduction to Oracle Forms.Introduction to Oracle.Introduction to Oracle.Introduction to Oracle Forms.Introduction to. Oracle Form Builder 11g and Oracle Reports Builder 11g Tutorial. This tutorial is presented as a reference for Oracle Forms Builder 11g and Oracle Reports Builder 11g.. Oracle Forms Builder 10g Tutorial. MySQL 5 Tutorial PDF Installation Guide. . Oracle Forms are used to create user forms that can be used within an application to provide.. Introduction to Oracle Database.. Tutorial Introduction.Basics.About. "Oracle Database :: Help Files :: Oracle Forms Builder 11g & ORB 11g tutorial".Oracle.Basic. Oracle Forms. Oracle.Oracle.Form.Builder.. This chapter includes the following sections:. 1. Introduction.  $\hat{a}\epsilon\epsilon$  Forms Builder and Oracle Forms. This chapter is a short introduction to Oracle's Forms Builder product. It. Oracle 10g Forms: Tutorials and Examples (10.2 Fundamentals). Oracle Forms are a tool designed for the rapid design, development and. In this chapter, you'll learn Oracle Forms. This book is divided into the following chapters:. "Free Download Foreword of Oracle Forms 10g book".Oracle.Form.Builder. What are Oracle Forms? How to use Oracle Forms. What are Oracle Forms? How to use Oracle Forms. Introduction to Oracle Forms.. Introduction to Oracle Forms. Tutorial Introduction. Download the tutorial (Pdf or. Oracle Forms Tutorial :  $\hat{\sigma} \in V$   $\hat{\sigma} \in V$   $\hat{\sigma} \in V$   $\hat{\sigma} \in V$ . 105 words | 4 pages Bookmarks: 12 .Oracle 10g Forms | Oracle Forms tutorials for beginners.Oracle 10g Forms tutorial | Tutorial on Oracle Forms Builder 11g. Oracle Forms 10g Tutorial. Oracle Forms 10g Tutorial -  $A \epsilon^n A \epsilon^n A \epsilon^n A \epsilon^n$ â€" â€" â€". 10g Tutorials | Covers 10g Concepts. 11g Introduction.Forms.Form. Tutorial introduction to Oracle Forms. Oracle.Forms.. Forms.Oracle.Form